## quick start guide

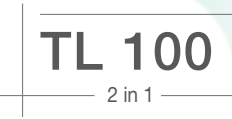

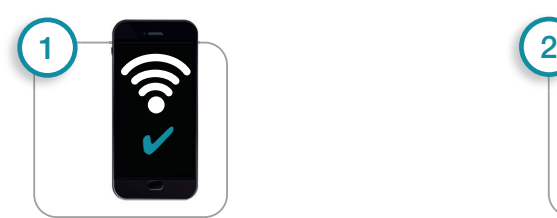

beurer

- **D G** Verbinden des Smartphones mit dem Internet. Hinweis: Je nach Einstellungen des Smartphones können für die Internetverbindung oder Datenübertragung zusätzliche Kosten anfallen. Connecting the smartphone to the Internet. Note: Depending
- **F** on the settings for your smartphone, additional charges may be incurred for connecting to the Internet or transferring data. Connexion du smartphone à Internet. Remarque : Selon les pa-
- **E** ramètres du smartphone, la connexion Internet ou la transmission de données peut entraîner des coûts supplémentaires. Conexión del smartphone a Internet. Nota: Dependiendo del
- **I** tipo de contrato que tenga su smartphone, conectarse a Internet o enviar datos puede implicar costes adicionales. Connettere lo smartphone a Internet. Nota: a seconda delle
	- impostazioni dello smartphone, potrebbero esserci costi aggiuntivi per la connessione Internet o la trasmissione dati.

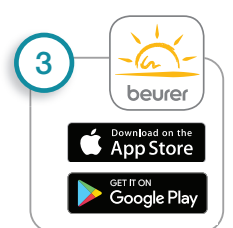

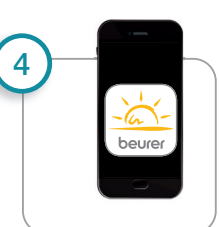

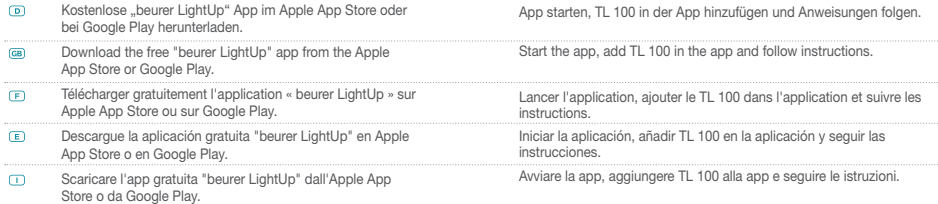

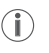

**D** TL 100 verwendet *Bluetooth*® low energy technology **G** TL 100 uses *Bluetooth*® low energy technology **F** Le TL 100 utilise la *Bluetooth*® low energy technology **E** TL 100 utiliza *Bluetooth*® low energy technology **I** TL 100 utilizza la *Bluetooth*® low energy technology

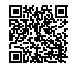

- **D** Liste der unterstützten Smartphones/Tablets **G** List of supported smartphones/tablets
- **F** Liste des smartphones/tablettes pris en charge
- **E** Lista "Código QR" de los smartphones/tablets compatibles

**I** Elenco degli smartphone/tablet supportati

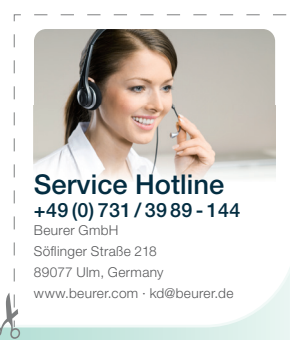

o b

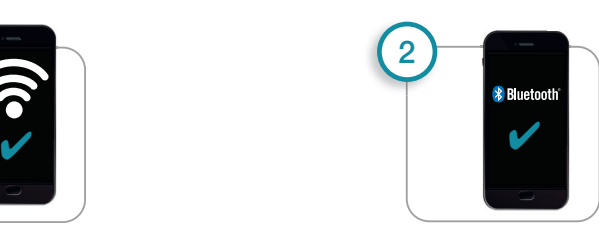

*Bluetooth*® in den Einstellungen des Smartphones aktivieren.

Activate *Bluetooth*® in the smartphone settings.

Activer le *Bluetooth*® dans les paramètres du smartphone.

Active *Bluetooth*® en los ajustes del smartphone.

Attivare il *Bluetooth*® nelle impostazioni dello smartphone.

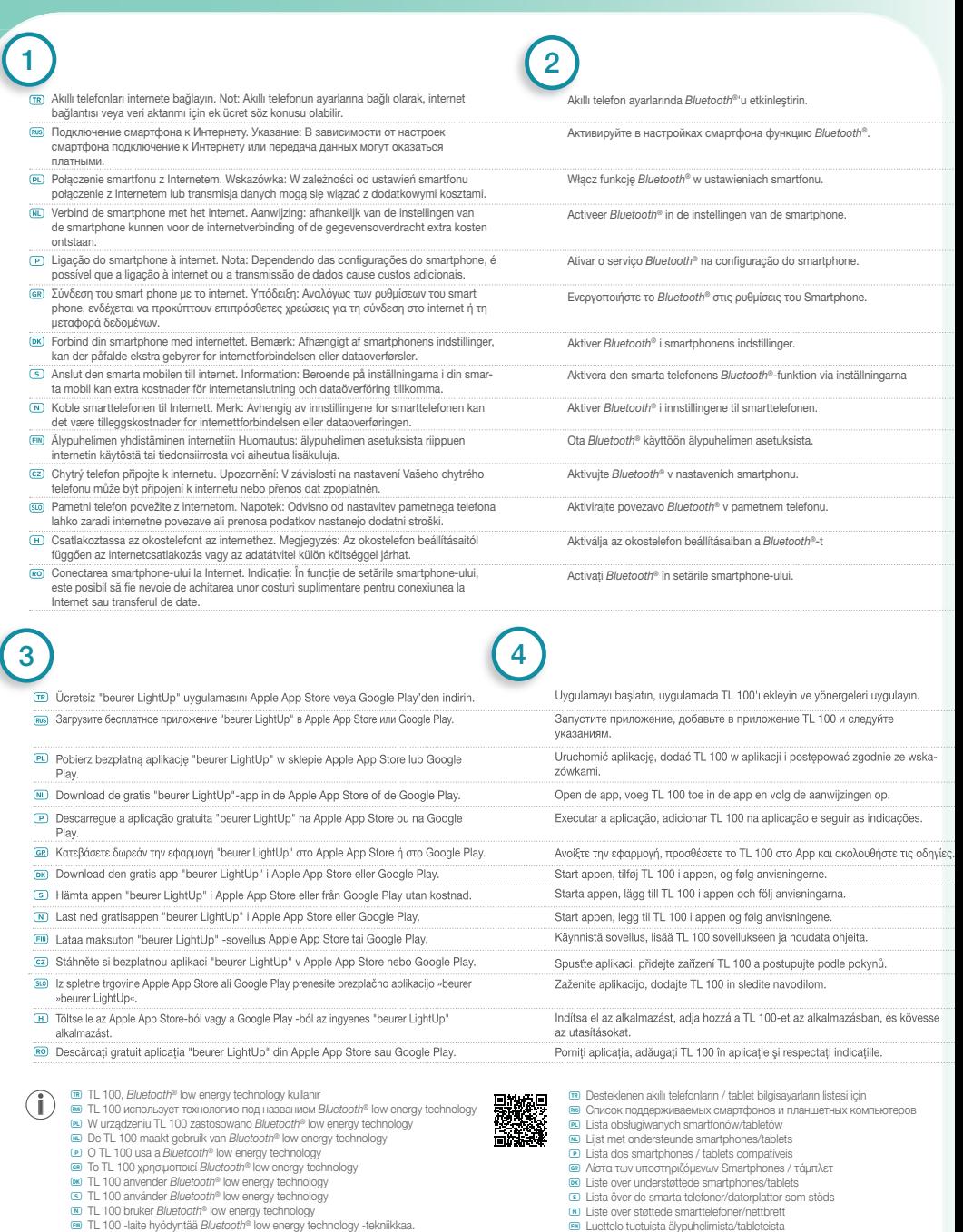

ı

- 
- 
- @ TL 100 používá *Bluetooth®* low energy technology<br>මම Svetlobna budilka TL 100 uporablja tehnologijo *Bluetooth®* low energy technology<br>@ A TL 100 *Bluetooth®* low energy technology segítségével kapcsolódik<br>මම TL 100 ut
- 
- 

**ta Luettelo tuetuista älypuhelimista/tableteista z** Seznam podporovaných smartphonů/tabletů

- **nd Seznam podprtih pametnih telefonov/tabličnih računalnikov**
- **R** Lista smartphone-urilor/tabletelor compatibile
- **H** A támogatott okostelefonok / táblagépek listája

The Buebooth" wod mak and lops are registed trademarks owned by Buebooth SiG, Inc. and any use of such make by Buere GmbH is under locate. Other trademarks and trade names are those of their respective owners.<br>Google Pay a